## Kodak Easyshare Camera Manual

This is likewise one of the factors by obtaining the soft documents of this Kodak Easyshare Camera Manual by online. You might not require more grow old to spend to go to the ebook initiation as skillfully as search for them. In some cases, you likewise realize not discover the publication Kodak Easyshare Camera Manual that you are looking for. It will totally squander the time.

However below, bearing in mind you visit this web page, it will be appropriately unquestionably simple to get as competently as download lead Kodak Easyshare Camera Manual

It will not admit many period as we notify before. You can attain it even if take action something else at house and even in your workplace. so easy! So, are you question? Just exercise just what we pay for under as capably as evaluation Kodak Easyshare Camera Manual what you in imitation of to read!

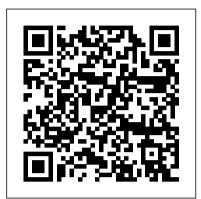

The Internet: The Missing Manual John Wiley & Sons The popularity of digital cameras continues to grow exponentially. They are now more powerful, feature rich, and affordable--turning digital photography into a mainstream interest. And with Photoshop Elements, Adobe has created the most popular photo-editing program on the planet. Learning how to work Photoshop Elements and manage digital photos can be a challenge for anyone just getting started--from the hobbyist to the pro photographer. With the latest Photoshop Elements 4 update, Adobe delivers a powerful new program that provides photo editing and organizing functionality with improved performance. The updated version also includes new, more intuitive features that are streamlined and easier to use--when the photographer has the right learning tool in hand. With Photoshop Elements 4: The Missing Manual, author Barbara Brundage has written the perfect digital photography guide. In a clear, easy-to-read format, the author provides step-by-step instruction so readers can learn what they need to do to edit their photos successfully and manage their collection. This new edition also includes more than a dozen downloadable images so readers can practice using the editing tools. Readers will master useful editing techniques--from the most common to the advanced: Automatically correct red eye and skin tones Select and extract complex objects with the Magic Selection Brush and The Magic Extractor Create photomontages Restore old photographs Post photos on the web Manage and archive an entire collection Design a custom slide show with panning and zooming capabilities Once photographers learn how to edit their photos successfully, they'll also learn how to post them online or upload them to the Kodak EasyShare Gallery for use in creating personal mailing lists, post cards, calendars, and much more. Photoshop Elements 4: The Missing Manual, is for any photographer interested in learning the right editing techniques for producing and sharing beautiful digital photography. Photoshop Elements 4: The

Missing Manual covers the Windows version of the

software only. When we published the book, there was no Mac version of the software (as there is now), and for various reasons, we've been unable to update this edition to include the Mac version. Nonetheless, if you're on a Mac, you can use this book. Just substitute Command for Ctrl, and Option for Alt whenever you see keystroke shortcuts, and about 98 percent of the Editor functions will work the same. The sections on the Organizer only apply to Windows because the Mac version has no Organizer.

Photoshop Elements 6: The Missing Manual "O'Reilly Media, Inc." 40 Digital Photography Techniques Youngjin

The Portrait Taylor & Francis
PCMag.com is a leading authority on technology,
delivering Labs-based, independent reviews of
the latest products and services. Our expert
industry analysis and practical solutions help
you make better buying decisions and get more
from technology.

# Photoshop Elements 8 for Windows: The Missing Manual "O'Reilly Media, Inc."

Monografie over de Britse wiskundige (1937).

Own Your Space "O'Reilly Media, Inc."

Maximum PC is the magazine that every computer fanatic, PC gamer or content creator must read. Each and every issue is packed with punishing product reviews, insightful and innovative how-to stories and the illuminating technical articles that enthusiasts crave.

#### PCs: The Missing Manual John Wiley & Sons

Traces the roller-coaster economic history of Eastman Kodak, its troubled situation in the mid-1980s, its struggle to revitalize itself, with the assistance of new CEO George Fisher, and its promise for the future. 30,000 first printing. Tour.

PC Mag Pogue Press

PCMag.com is a leading authority on technology, delivering Labsbased, independent reviews of the latest products and services. Our expert industry analysis and practical solutions help you make better buying decisions and get more from technology.

Langford's Basic Photography "O'Reilly Media, Inc."

Discusses online security and safety for teenagers covers such topics as downloads, viruses, spyware, MySpace, identity theft, online predators, blogging, and online shopping.

Electronics Buying Guide John Wiley & Sons

Choose the settings that make your digital photos better Can't wait to see what you and your digital camera can do? Packed with examples of what you can accomplish, this book gives you the inside scoop on camera features, setting up shots, downloading your photos, and a whole lot more! Open the book and find: Basic camera settings and digital photo file formats When to use your camera's flash Tips for composing good pictures How to transfer photos from your camera to your computer How automatic scene modes simplify photo taking

### PHOTOVIDEOi Bloomsbury Publishing USA

Your vacuum comes with one. Even your blender comes with one. But your PC--something that costs a whole lot more and is

likely to be used daily and for tasks of far greater importance and complexity--doesn't come with a printed manual. Thankfully, that's not a problem any longer: PCs: The Missing Manual explains everything you need to know about PCs, both inside and out, and how to keep them running smoothly and working the way you want them to work. A complete PC manual for both beginners and power users, PCs: The Missing Manual has something for everyone. PC novices will appreciate the unassuming, straightforward tutorials on PC basics, such as hooking up a monitor, keyboard, mouse, printer, and scanner. Families will enjoy sections on networking several computers to share an Internet connection, sharing one monitor between two PCs, connecting portable media players, and creating a home theater system. Adventurous PC users will like the clear photos explaining how to take your PC apart and replace or upgrade any failing parts; IT professionals will be grateful to have something to hand to their coworkers who need solid, trusted information about using their PC. In PCs: The Missing Manual, bestselling computer author Andy Rathbone delivers simple, reliable advice on the kinds of things PC users confront every day. He shows you how to finally understand how layers work! Create collages and photo layout pages connect and configure today's must-have devices (including digital cameras, portable music players, digital camcorders, and keychain drives); burn CDs and DVDs; scan and fax documents, and more. His section on the Internet explains how to choose the best Internet Service Provider and web browser for your needs; send email; find information quickly on the Web; share photos online; set up a blog; set up a webcam; access TV and radio through the Internet; and shop safely online. And Rathbone delivers plenty of guidance on keep your privacy and your PC safe by installing firewalls, creating safe passwords, running antivirus software, removing spyware and adware, and backing up important files. Persistent Forecasting of Disruptive Technologies Crown Business Technological innovations are key causal agents of surprise and disruption. In the recent past, the United States military has encountered unexpected challenges in the battlefield due in part to the adversary's incorporation of technologies not traditionally associated with weaponry. Recognizing the need to broaden the scope of current technology forecasting efforts, the Office of the Director, Defense Research and Engineering (DDR&E) and the Defense Intelligence Agency (DIA) tasked the Committee for Forecasting Future Disruptive Technologies with providing guidance and insight on how to build a persistent forecasting system to predict, analyze, and reduce the impact of the most dramatically disruptive technologies. The first of two reports, this volume analyzes existing forecasting methods and processes. It then outlines the necessary characteristics of a comprehensive forecasting system that integrates data from diverse sources to identify potentially gamechanging technological innovations and facilitates informed decision making by policymakers. The committee's goal was to help the reader understand current forecasting methodologies, the nature of disruptive technologies and the characteristics of a persistent forecasting system for disruptive technology. Persistent Forecasting of Disruptive Technologies is a useful text away with not only a good grasp of photographic technique, but also an for the Department of Defense, Homeland Security, the Intelligence community and other defense agencies across the nation.

Maximum PC Addison-Wesley Professional

Singapore's leading tech magazine gives its readers the power to decide with its informative articles and in-depth reviews.

#### PC Mag John Wiley & Sons

A local Singaporean magazine dedicated to photography and videography.

40 Digital Photography Techniques Pearson Higher Ed PCMag.com is a leading authority on technology, delivering Labsbased, independent reviews of the latest products and services. Our expert industry analysis and practical solutions help you make better buying decisions and get more from technology. Photoshop Elements 4: The Missing Manual Quercus Singapore's leading tech magazine gives its readers the power to

decide with its informative articles and in-depth reviews. **HWM** John Wiley & Sons

PCMag.com is a leading authority on technology, delivering Labs-based, independent reviews of the latest products and services. Our expert industry analysis and practical solutions help you make better buying decisions and get more from technology.

Digital Photography for the Older and Wiser National Academies Press With Photoshop Elements 6, the most popular photo-editing program on Earth just keeps getting better. It's perfect for scrapbooking, email-ready slideshows, Web galleries, you name it. But knowing what to do and when is tricky. That's why our Missing Manual is the bestselling book on the topic. This fully revised guide explains not only how the tools and commands work, but when to use them. Photoshop Elements 6 is packed with new features. You get a new Quick Edit function, Windows Vista compatibility, improved RAW conversion, a handy Quick Selection Tool, and more. In fact, there's so much to the latest version that it can be quite confusing at times. Photoshop Elements 6: The Missing Manual carefully explains every feature the program has to offer by putting each one into a clear, easy-tounderstand context --something no other book does! Learn to import, organize, and fix photos quickly and easily. Repair and restore old and damaged photos, and retouch any image. Jazz up your pictures with dozens of filters, frames, and special effects. Learn which tools the pros use -- you'll for greeting cards and other projects. Get downloadable practice images and try new tricks right away. This guide progresses from simple to complex features, but if you're ready for the more sophisticated tools, you can easily jump around to learn specific techniques. As always, author Barbara Brundage lets you know which Elements features work well, which don't, and why -- all with a bit of wit and good humor. Don't hesitate. Dive into Adobe's outstanding photo editor with Photoshop Elements 6: The Missing Manual right away.

<u>Digital Photography</u> John Wiley & Sons

Infotech, second edition, is a comprehensive course for intermediate level learners who need to be able to understand the English of computing for study and work. Thoroughly revised by the same author it offers up to date material on this fast moving area. The course does not require a specialist knowledge of computers on either the part of the student or the teacher. The 30 units are organized into seven thematically linked sections and cover a range of subject matter, from Input/output devices for the disabled to Multimedia and Internet issues. Key features of the Teacher's Book: exhausative support for the teacher, with technical help where needed - a photocopiable extra activities section - answer key and tapescripts 40 Digital Photography Techniques

Langford's Basic Photography is a seminal photography text. First published in 1965, it has informed the work and career of many of the world's leading photographers. The new, 9th edition, continues the tradition of its predecessors, reflecting the same comprehensive mix of scholarly and practical information. It covers every aspect of photography, from capture through to output, both digital and analogue. There is an emphasis on explaining the 'how to' of photography, but Langford's Basic also includes in-depth coverage of the fundamental principles that govern the art, such as how light behaves, optics, and the shutter. This ensures that the reader comes in-depth understanding of the fundamentals that will help them to better understand how great photography is made. As such, it functions both as an excellent coursebook for students of photography, and a great primer and reference for amateur enthusiasts. The new edition has been fully updated to reflect dynamic changes in the industry. These changes include: an expansion and overhaul of the information on digital cameras and digital printing; an emphasis on updating photographs to incude a wider range of international work; replacement of many diagrams with photos; overhaul of the analogue sections to give a more modern tone (ie exposure measurement and film and filters with some more dynamic photo illustrations); a fully edited and updated photography timeline. This landmark text is an essential purchase, both for new photographers as an introduction, and for established photographers as an invaluable reference work. The New Photography Manual "O'Reilly Media, Inc." A thorough resource covering every aspect of photography provides a

detailed overview of photographic equipment and techniques, with helpful suggestions on everything from selecting the right camera, through lighting and composition, to developing and printing, and including hundreds of color and black-and-white images and tips from professionals in the field. 15,000 first printing.